#### **AutoCAD Crack (April-2022)**

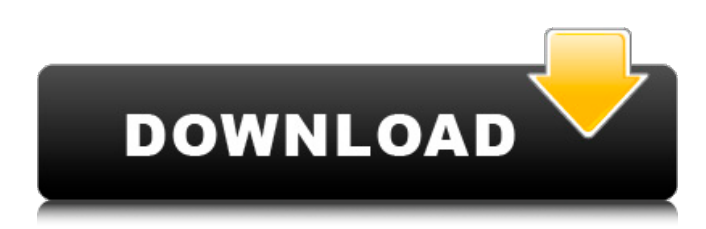

### **AutoCAD Crack + Keygen For (LifeTime)**

AutoCAD is intended to create 2D drawing, drafting, and technical illustration designs. It can import and export standard and nonstandard 2D vector and raster formats, and can output the finished drawings to various printer, screen, and file formats. AutoCAD contains a Graphical User Interface (GUI) that allows the user to change the look of the graphic and layout. It also supports importing and exporting standard and nonstandard 2D vector and raster formats. To create drawings, designers first begin by drawing geometric shapes, which are then attached to a geometric frame. This process is called framing. The frame can then be modified to create shapes such as rectangles, circles, arcs, and splines. Shapes can be grouped to create components. By drawing lines and curves, a designer can add features such as text, arrows, and lines. A drawing is then exported in various file formats. AutoCAD's four-year development period (1994–1998) included building a model based on design that was to be adapted by various software vendors. In 1997, the first release of AutoCAD was released to the public, on August 22, 1997, and the software was released as a complete application with MS-DOS/PC operating systems, a Windows GUI, and Windows applications. The "W" in the name refers to Windows, not the "Workshop" word from the company's name. In August 1997, AutoCAD's first release was available as either a desktop or a workstation product for Windows NT, Windows 95, Windows 98, Windows 3.1, Windows 95, Windows 98, Windows ME, and Windows 2000 operating systems. In 1998, the same year that Autodesk published the complete AutoCAD software, it also released AutoCAD LT, a new commercial grade non-interactive 2D drawing tool. It had been designed specifically to run on low-powered, low-memory machines such as mobile phones, PDAs, and other handheld devices. In late 1999, Autodesk released AutoCAD 2004, which was a major upgrade to AutoCAD and its file format. Among many new features, it introduced the ability to separate components and link them together. In addition, a "Drafting Tools" function, separate from the Graphical User Interface, was introduced. In June 2001, Autodesk released AutoCAD LT 2005 for mobile phone users. AutoCAD

#### **AutoCAD Crack Incl Product Key**

Other CAD systems AutoCAD Torrent Download is the flagship product in the Autodesk suite of products, a product line that also includes other products including AutoCAD LT, Autodesk 3ds Max, Maya and SketchBook Pro. Windows and macOS A free version of AutoCAD, called AutoCAD LT, is available as part of the CADTutor software for Windows and macOS. AutoCAD LT works in a Windows environment. It does not support the ability to save to a network or server or publish, it does not have a Data Viewer nor a way to save to a network share, nor does it support macros or layers. It is licensed for commercial use only, but offers both perpetual and non-perpetual licenses. There are no perpetual licenses available from CADTutor, only non-perpetual. AutoCAD LT is not able to open or save CAD files that use extensions other than ".dwg" or ".dgn." Autodesk also offers AutoCAD LT for OS X. Linux AutoCAD is free software, published by Autodesk, that has been available for a long time on Unix-based operating systems, but it is now also available for Linux, although older versions were available for Linux as well. The Linux version of AutoCAD LT does not support a subscription. Autodesk has also developed versions of AutoCAD

and AutoCAD LT for Microsoft Windows on the Xbox gaming platform, which have since been discontinued. Versions AutoCAD 2016 was released in September 2015. AutoCAD 2019 is based on Windows 10, and AutoCAD Architecture 2 was released in 2018. Version history See also List of CAD software Comparison of CAD editors for Microsoft Windows Comparison of CAD editors for macOS Comparison of CAD editors for Linux Comparison of 3D modeling editors Comparison of 2D CAD editors Comparison of raster-to-vector conversion software References Further reading External links Category:1999 software Category:CAD software for Linux Category:CAD software for Windows Category:CAD software for OS X Category:Vector graphics editors Category:2019 softwareQ: How to get TableView in TableViewCell? I want to get the TableView in TableViewCell. My code is working fine for the TextView but a1d647c40b

## **AutoCAD Crack + [Updated-2022]**

Go to the Installation folder on the Autodesk website, locate autocad\_autocad.exe and copy it to your C:\ Open the app and proceed to create your first project by importing the.kdbx file, it should automatically launch Autocad. When the app opens, choose Autocad LT 2019 from the menu bar and you will be prompted for a username and password. Enter the username and password you created in the Autodesk web-service. The app will now prompt you to choose a license key from the dropdown box. Paste your previously generated key. A license file should now be created. Close the app and paste the license file into the C:\ProgramData\Autodesk\AutoCAD\License folder. Close Autodesk Autocad. To install add-ins, select Edit | Preferences | Add-ins. Click to download the add-in from the web-site. Press the Install button. The installation should begin automatically. If you don't see any options, click the Refresh button. If you don't see the Import Sub-Toolbar, click Import. You can then import toolbars. To install custom commands, use the menu bar and choose App\Autodesk\Custom Commands\Import. The custom command will appear on the Tools > Customize menu in the main menu. Right-click on the custom command and choose Insert and AutoCAD. Choose one of the styles in the list or choose your own. A browse dialog will appear. Click OK to import the styles. It looks as though you can also add toolbar, menus, and command sets to this app. A: Autodesk® Autocad® LT 2019 Download the trial version from Install Autodesk Autocad and activate it. Open Autocad LT 2019 and go to Preferences -> Addins -> Customize -> Import. Choose "Import from web" and paste the generated license key. You can choose "Import from the internet" if you don't have

### **What's New in the?**

The popular CAD/CAM tools in AutoCAD enable you to draw and modify 2D and 3D shapes, including geometry, graphics, and text. The new Shape Select command allows you to edit your 3D and 2D shapes with interactive 3D editing tools that include creating and editing faces, edges, and vertices. (video: 2:30 min.) New Shape Select tools enable you to interactively change the shape of your drawing by creating or modifying faces, edges, and vertices, even in non-polygonal shapes. You can change the shape of multiaxis, curved, and free-form 2D and 3D objects by manipulating a combination of faces, edges, and vertices. (video: 2:30 min.) Use the new "Shape Normal" tool to draw multiple line segments, arcs, and/or splines and allow you to define shape normals to work with the "Shape Edit" tools. (video: 2:30 min.) Support for Extruded Shapes: A new Extruded Shapes (ES) tool allows you to extrude a model into the Z-axis and perform an easy-to-use series of editing operations on it, such as creating and editing faces, edges, and vertices. With Extruded Shapes, you can extrude a model that has been previously modified to its current shape, by drawing a line along a face or edge, or by transforming the model into an ES. (video: 3:15 min.) With Extruded Shapes, you can extrude a model that has been previously modified to its current shape, by drawing a line along a face or edge, or by transforming the model into an ES. (video: 3:15 min.) Generate and Extrude Shapes: The new "Generate and Extrude Shapes" command in AutoCAD 2020 enables you to create and modify extruded models and uses the Extrude command to produce the results. By drawing a line along an edge, you can create a new shape from the current shape and extrude it into the Z-axis. (video: 3:15 min.) The new "Generate and Extrude Shapes" command in AutoCAD 2020 enables you to create and modify extruded models and uses the Extrude command to produce the results. By drawing a line

# **System Requirements For AutoCAD:**

Windows XP / Vista / 7 / 8 Windows 64 bit 2.5 GB RAM 100 MB Free Hard Drive Space 100 MB of Internet Space The Power of the Internet PC game companies and publishers are spending billions of dollars in order to reach our screens. Now it is our turn to use our imagination to have our own fun. IGG allows you to share your secrets, or let others share their. While playing the game itself, you can visit other players' pages to see what they have created or discover the secrets hidden inside the game